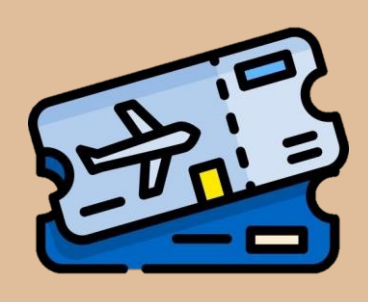

Si llegaste hasta aquí y obtuviste todos los sellos del viaje pasa a recoger tu pase de abordar con tu maestro (puede que tenga algunas sorpresas para ti).

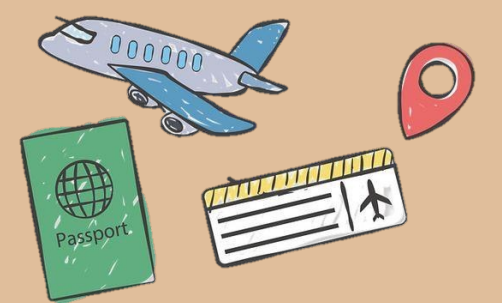

## **PASAPORTE** Las tablas de Multiplicar

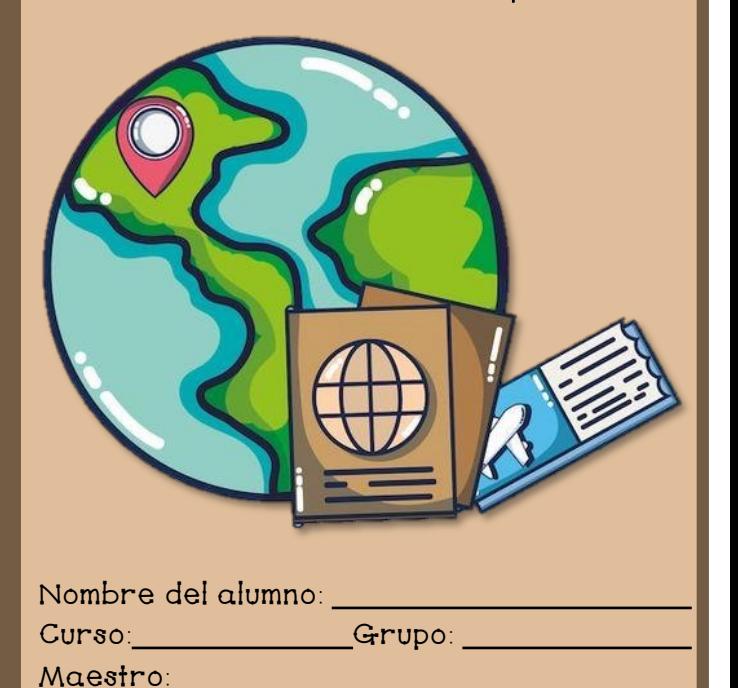

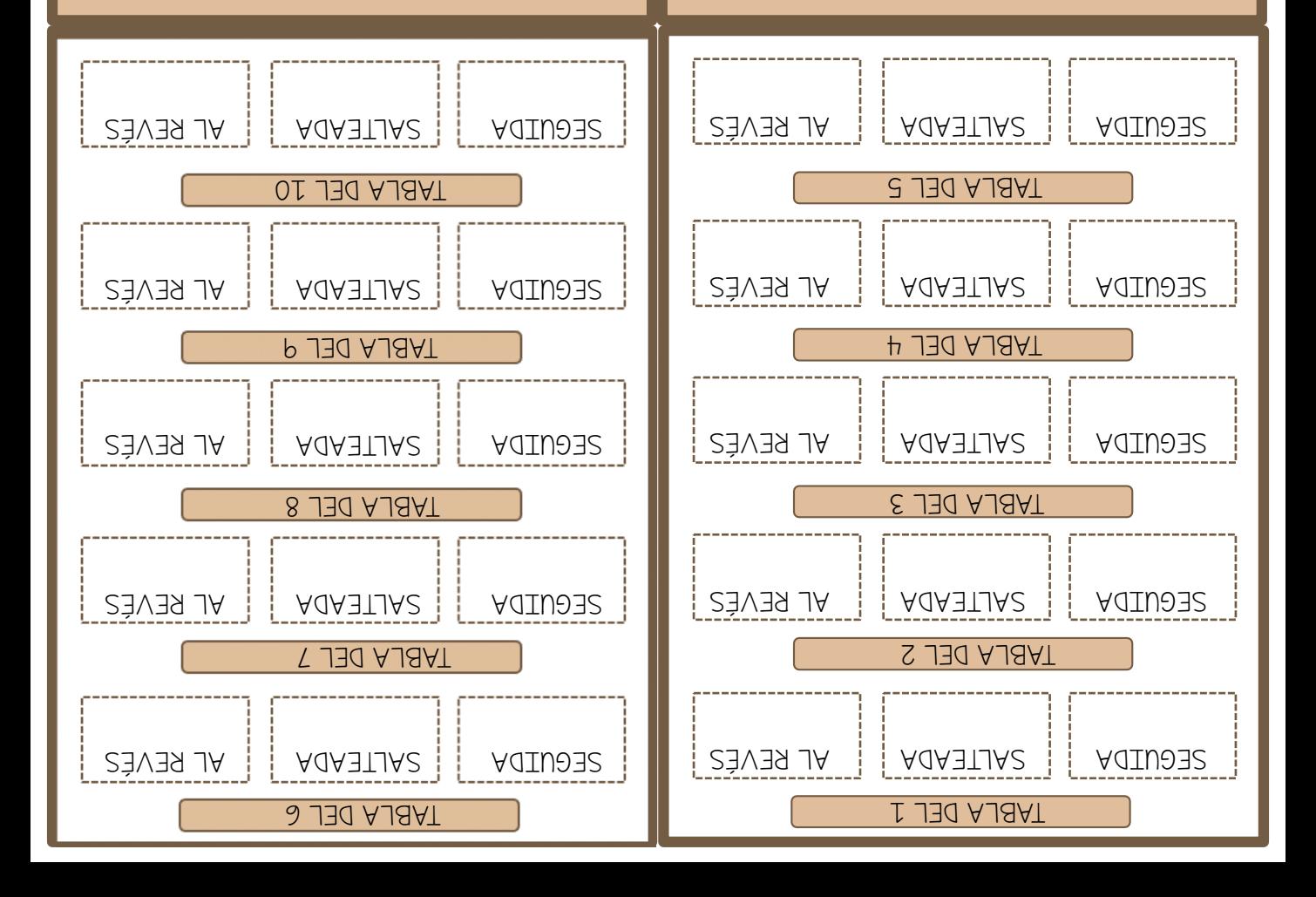

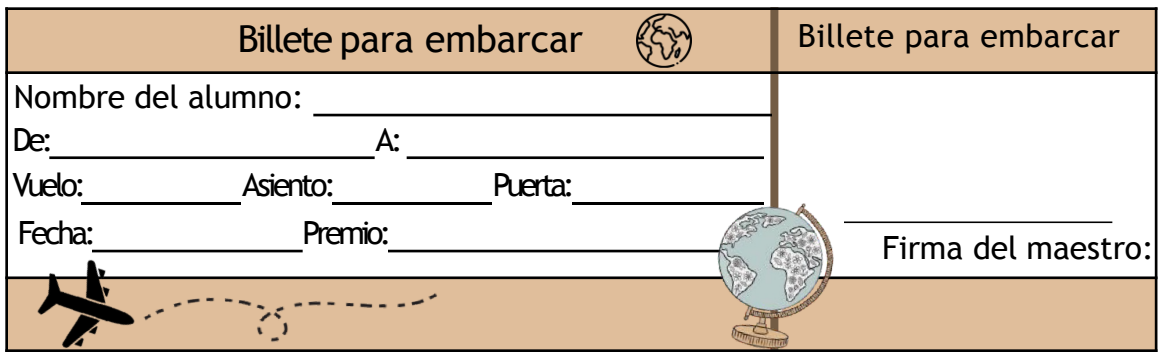

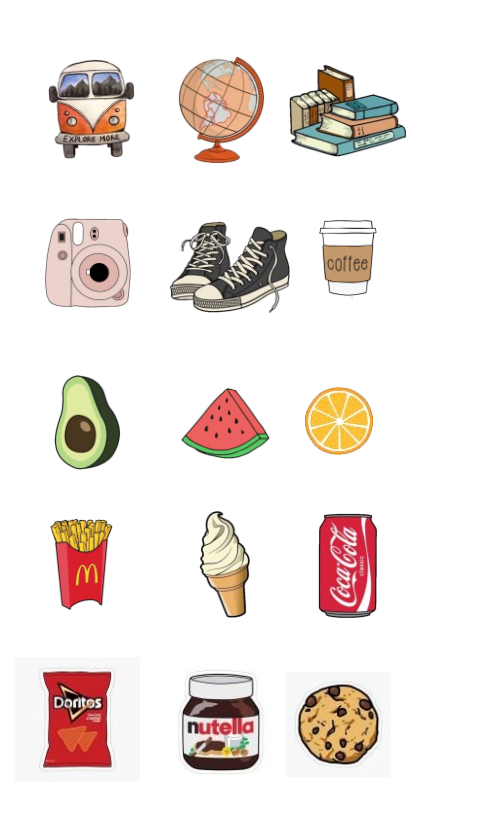

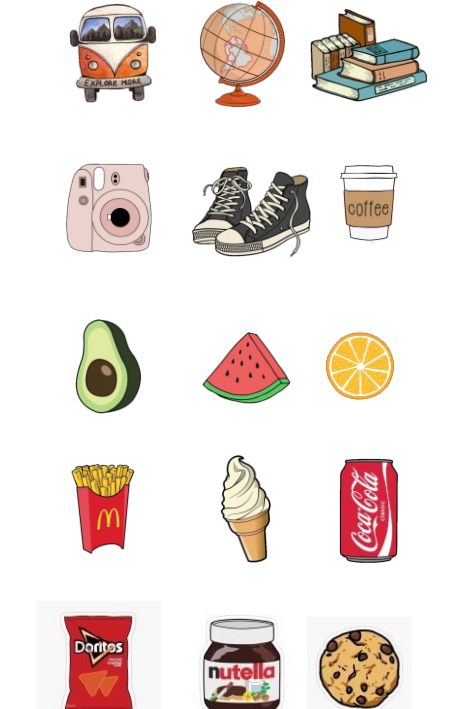